# **INSTRUKCJA WYPEŁNIANIA OŚWIADCZENIA**

# **producenta świń o kwocie obniżonego dochodu ze sprzedaży świń**

# **(załącznik do wniosku).**

# **INFORMACJE OGÓLNE**

- 1. Oświadczenie należy wypełnić czytelnie, drukowanymi literami, bez skreśleń i poprawek oraz złożyć w oznaczonym polu czytelny podpis (imię i nazwisko) Wnioskodawcy wraz z podaniem daty wypełnienia oświadczenia.
- 2. Informacje zawarte w formularzu powinny być zgodne ze stanem faktycznym.
- 3. Oświadczenie może zostać sporządzone odręcznie w oparciu o udostępniony na stronie internetowej ARiMR formularz w formacie PDF lub w oparciu o udostępniony na stronie internetowej ARiMR formularz w wersji excel, gdzie zostały zaimplementowane formuły automatycznie wyliczające kwotę obniżenia dochodu dla danej siedziby stada w oparciu o podane dane wyjściowe.
- 4. W przypadku wykorzystania formularza w wersji excel, niepodanie pełnego zakresu danych będzie skutkowało brakiem wyliczenia kwoty obniżenia dochodu,
- 5. Wnioskodawca jest zobowiązany do podania wszystkich wymaganych informacji, w szczególności:
	- imienia i nazwiska lub w przypadku innych wnioskodawców niż osoby fizyczne, nazwy podmiotu, zgodnie z danymi we wniosku, do którego załącznikiem jest oświadczenie,
	- adresu zamieszkania lub w przypadku innych wnioskodawców niż osoby fizyczne, adresu siedziby, zgodnie z danymi we wniosku, do którego załącznikiem jest oświadczenie,
	- numeru identyfikacyjnego wnioskodawcy (nr EP) nadanego w trybie przepisów o krajowym systemie ewidencji producentów, ewidencji gospodarstw rolnych oraz ewidencji wniosków o przyznanie płatności, zgodnie z danymi we wniosku, do którego załącznikiem jest oświadczenie,
	- okresu/okresów za jaki/jakie składany jest wniosek, zgodny/zgodne z danymi we wniosku do którego załącznikiem jest oświadczenie wraz z załącznikami do niego,
	- kwoty obniżonego dochodu ze sprzedaży świń, określonej jako wartość z kol. 11 załącznika do oświadczenia. W przypadku gdy wniosek dotyczy więcej niż jednego okresu dla jednej siedziby stada (kwartał, miesiąc lub rok) lub gdy wniosek dotyczy więcej niż jednej siedziby stada, dla każdego okresu i każdej siedziby stada należy w załączniku do oświadczenia oddzielnie dla każdego okresu obliczyć kwotę obniżenia dochodu, a sumę tych wartości podać na 1-szej stronie oświadczenia,
- 6. Sporządzone oświadczenie należy uzupełnić o datę sporządzenia i miejscowość oraz czytelnie podpisać formularz. Zgodnie z §13o ust. 5a ww. rozporządzenia Rady Ministrów z dnia 27 stycznia 2015 r. w sprawie szczegółowego zakresu i sposobów realizacji niektórych zadań Agencji Restrukturyzacji i Modernizacji Rolnictwa (Dz. U. poz. 187 z późn. zm.), opublikowanym w Dzienniku Ustaw w 2018 r. pod. poz. 2025, **wniosek w danym roku kalendarzowym składa się do dnia 30 listopada**.

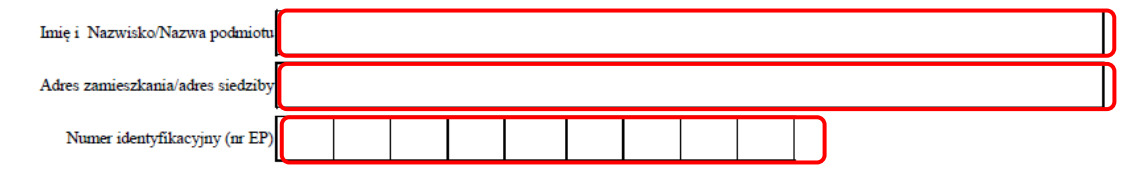

W związku z ubieganiem się o przyznanie pomocy, po zapoznaniu się z warunkami przyznania pomocy określonymi w przepisach rozporządzenia Rady Ministrów z dnia 19 stycznia 2018 r. zmieniającego rozporządzenie w sprawie szczegółowego zakresu i sposobów realizacji niektórych zadań Agencji Restrukturyzacji i Modernizacii Rolnictwa (Dz.U. poz. 303) oświadczam, że kwota obniżonego dochodu ze sprzedaży świń za okres/okresy<sup>1</sup>: tj. za który/które $^1$  składany jest wniosek wynosi: zł została ustalona na podstawie zestawienia stanowiącego załącznik do niniejszego oświadczenia.

Jestem świadomy odpowiedzialności karnej za składanie nierzetelnych, fałszywych bądź stwierdzających nieprawdę oświadczeń, wynikającej z przepisu art. 297 § 1 ustawy z dnia 6 czerwca 1997 r. Kodeks Karny (Dz.U. z 2017r. poz. 2204, j.t.).

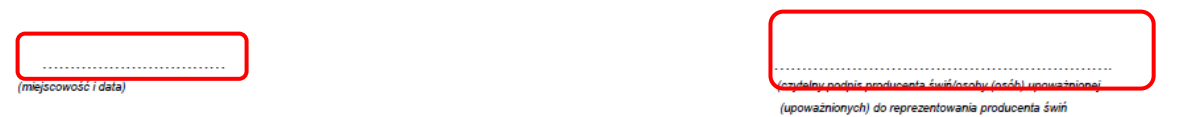

- 7. W celu obliczenia kwoty obniżenia dochodu, w przypadku gdy okres utrzymywania świń przez wnioskodawcę w danej siedzibie jest krótszy niż trzy pełne lata przed rokiem, w którym jest składany wniosek (tj. dla wniosku składanego w 2019 r. krócej niż przez 2018, 2017 i 2016 rok) należy także podać:
	- datę rozpoczęcia utrzymywania świń w siedzibie, której dotyczy wniosek,
	- datę złożenia wniosku. Ponieważ podana data w przypadku utrzymywania w danej siedzibie stada świń krócej niż trzy lata przed rokiem złożenia wniosku ma wpływ na liczbę dni wykorzystywanych do wyliczenia pomocy, musi być zgodna z datą złożenia wniosku, tj. datą złożenia wniosku w kancelarii Biura Powiatowego ARiMR, lub datą nadania wniosku w placówce operatora wyznaczonego w rozumieniu ustawy Prawo pocztowe (Dz. U. z 2017 r. poz. 1481, z późn. zm.).
- 8. Po wypełnieniu formularza należy sprawdzić, czy wszystkie obowiązkowe pola zostały wypełnione.
- 9. Dane podane w oświadczeniu muszą być zgodne z informacjami dotyczącymi danej siedziby stada podanymi we wniosku oraz w fakturach, fakturach RR lub innych dowodach księgowych.

## **ZAŁĄCZNIK DO OŚWIADCZENIA PRODUCENTA ŚWIŃ O KWOCIE OBNIŻONEGO DOCHODU**

#### **Zasady wypełniania załącznika do oświadczenia producenta świń o kwocie obniżonego dochodu ze sprzedaży świń.**

Jeżeli producent świń występuje o przyznanie pomocy za więcej niż jeden okres rozliczeniowy (kwartał/miesiąc/rok) lub dla więcej niż jednej siedziby stada, załącznik do oświadczenia producenta świń o kwocie obniżonego dochodu ze sprzedaży świń, należy wypełnić oddzielnie dla każdego okresu i każdej siedziby stada i na tej podstawie, oddzielnie obliczyć kwotę obniżenia dochodu w celu późniejszego zsumowania.

W załączniku do oświadczenia należy podać:

- numer załącznika,
- wskazać okres (kwartał/półrocze/rok) i rok którego dotyczy wyliczenie obniżenia dochodu zawarte w danym załączniku,
- numer siedziby stada nadany na podstawie przepisów o systemie identyfikacji i rejestracji zwierząt.

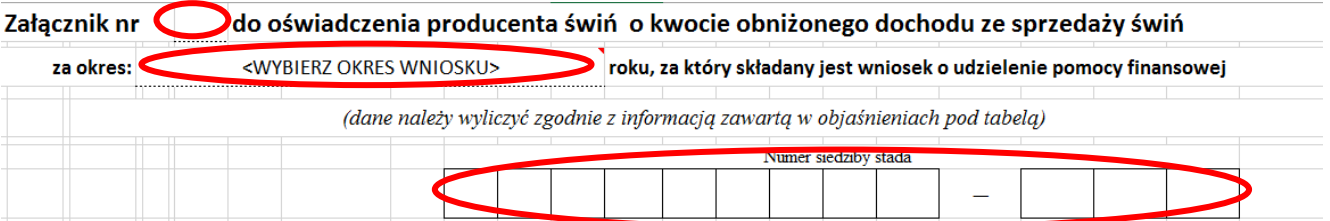

Ze względu na możliwość wyboru przez producenta świń różnych okresów, na podstawie których wykazuje dochód ze sprzedaży świń, w celu wyliczenia na jego podstawie kwoty pomocy finansowej, w formularzu służącym do wyliczenia obniżenia kwoty dochodu należy podać:

I. **W przypadku producenta świń, który jako okresy (kwartalne/półroczne lub roczne) do których będzie odnoszone obniżenie dochodu wykazuje analogiczne okresy z trzech lat przed rokiem złożenia wniosku** (2016, 2017 i 2018).

### **Dane dotyczące okresu referencyjnego:**

- $\bullet$  w kol. 2, dla lat 2016 2018 należy wskazać znakiem "x" w jakich okresach jest obliczane obniżenie dochodu (kwartał, półrocze lub rok)
- w kol. 3, w wierszach dotyczących lat 2016 2018 należy wpisać liczbę sprzedanych sztuk świń w każdym z wybranych okresów,
- w kol. 6, w wierszach dotyczących lat 2016 2018 dla sztuk wykazanych w kol. 3 należy wpisać wartość netto sprzedaży z faktur, faktur RR lub innych dokumentów księgowych oraz wartość dotacji wypłaconych do świń wskazanych w kol. 3,
- w wierszu "Suma" należy, dla kolumny 3 i 6 zsumować wpisane wartości *(w przypadku arkusza excel wartość w tym zakresie zostanie wyliczona automatycznie)*,
- w wierszu "Suma" dla kol. 4 należy wpisać średnią liczbę sprzedanych sztuk, obliczoną jako iloraz sumy sprzedanych świń i liczby 3 *(w przypadku arkusza excel wartość w tym zakresie zostanie wyliczona automatycznie)*,
- w wierszu "Suma" dla kol. 5 należy wpisać średnią cenę sprzedaży, obliczoną jako iloraz sumy wartości sprzedaży i otrzymanych dotacji z kol. 6 oraz sumy sprzedanych sztuk z kol. 3 *(w przypadku arkusza excel wartość w tym zakresie zostanie wyliczona automatycznie)*.
- **Dane dotyczące okresu wnioskowanego (wpisywane odpowiednio w wierszu dla 2017, 2018 lub 2019 r.):**
	- w kol. 7 należy wpisać liczbę świń sprzedanych w okresie, którego dotyczy wniosek **z pominięciem sztuk wyłączonych z możliwości przyznania pomocy, o których mowa w § 13o ust. 14 rozporządzenia** (do których otrzymano inną pomoc, odszkodowanie, które sprzedano w związku z działalnością typu targi, wystawy, pokazy, konkursy, obrotu zwierzętami lub pośrednictwa w tym obrocie z wyjątkiem obrotu w ramach działalności rolniczej, prowadzenia miejsc gromadzenia zwierząt, prowadzenia rzeźni lub zakładu utylizacyjnego),
	- w kol. 9 należy wpisać wartość netto z faktur, faktur RR lub innych dokumentów księgowych dotyczących sprzedaży świń podanych w kol. 7,
	- w kol. 10 należy podać wartość kosztów, które zostały nieponiesione w związku z wystąpieniem ASF (np. z tytułu niższych kosztów usług weterynaryjnych, transportu, prac zleconych, itp.)
	- w wierszu "Suma" należy, dla kolumny 7, 9 i 10 podać odpowiednio ilość i wartości wskazane dla okresu wnioskowanego *(w przypadku arkusza excel wartość w tym zakresie zostanie wyliczona automatycznie),*
	- w wierszu "Suma" dla kol. 8 należy wpisać średnią cenę sprzedanych sztuk obliczoną jako iloraz sumy wartości netto sprzedaży z kol. 9 oraz sumy sprzedanych sztuk z kol. 7 *(w przypadku arkusza excel wartość w tym zakresie zostanie wyliczona automatycznie)*,
	- w wierszu "Suma" dla kol. 10 należy podać wartość kosztów które zostały nieponiesione w związku z wystąpieniem ASF (tą samą co powyżej, podaną odpowiednio w wierszu dla 2017, 2018 lub 2019 r.) *(w przypadku arkusza excel wartość w tym zakresie zostanie wyliczona automatycznie)*.

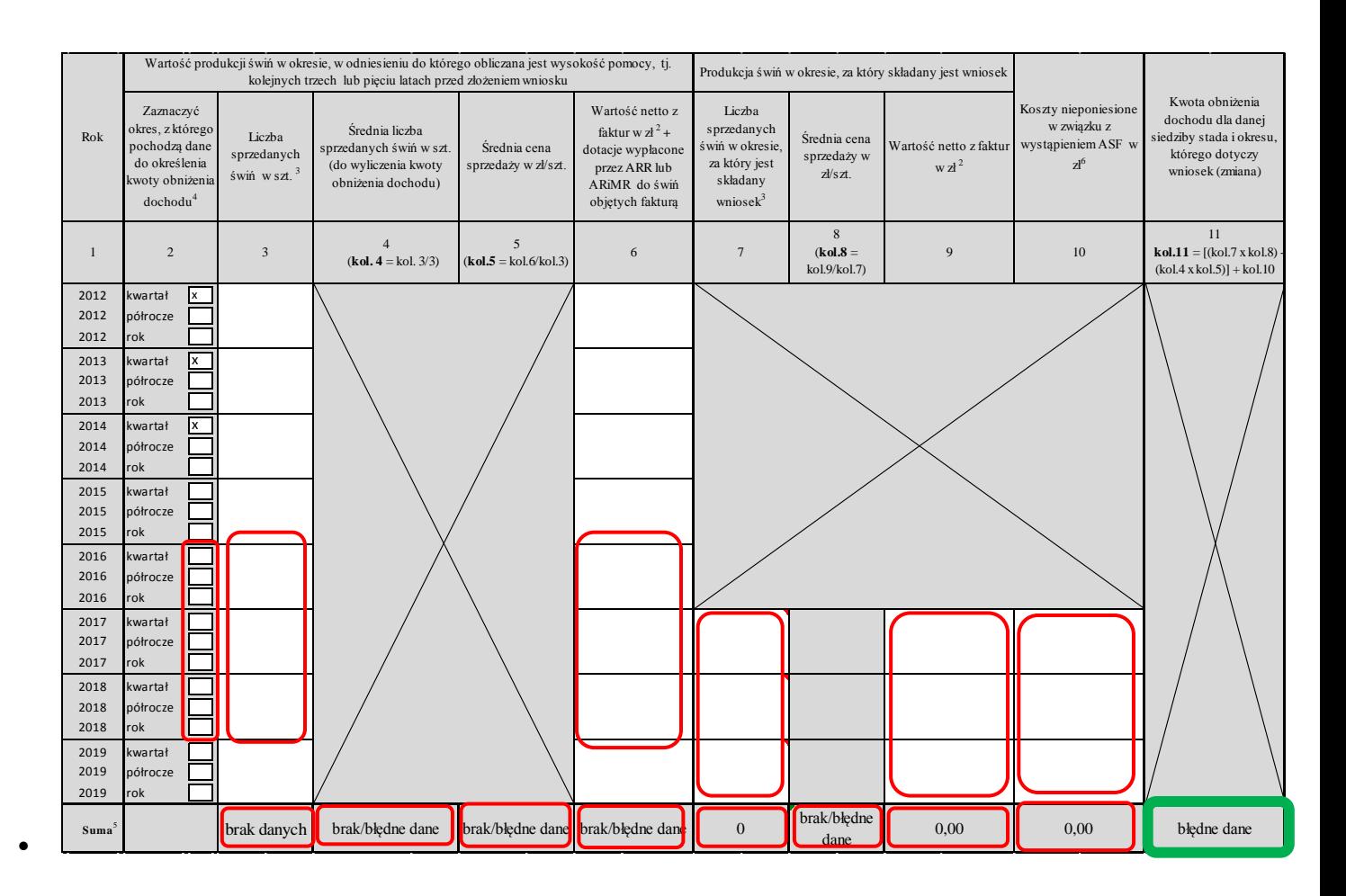

#### **Obliczenie wartości obniżenia dochodu:**

Na podstawie podanych danych, w kol. 11 należy obliczyć i wpisać w wierszu "Suma" wartość obniżenia dochodu ze sprzedaży świń dla danej siedziby stada i dla danego okresu rozliczeniowego (kwartał/półrocze/rok). *(w przypadku arkusza excel wartość w tym zakresie zostanie wyliczona automatycznie)*

Wartość obniżenia dochodu oblicza się jako różnicę iloczynów:

- **liczby sprzedanych** sztuk z kol. 7 i średniej ceny sprzedaży z kol. 8,
- **średniej liczby sprzedanych** sztuk z kol. 4 i średniej ceny sprzedaży z kol. 5,
- do otrzymanej wartości należy dodać wartość kosztów nieponiesionych w związku z wystąpieniem ASF z kol. 10.

**UWAGA 1:** Jeżeli różnica pomiędzy liczbą sprzedanych sztuk w kol. 7, a średnią liczbą sprzedanych sztuk w kol. 4 przekracza 10% większej z tych liczb, do obliczenia kwoty obniżenia dochodu (kol. 11), **zamiast większej z liczb z kol. 4 lub 7 przyjmuje się mniejszą z tych liczb, powiększoną o 10% większej z tych liczb**.

**UWAGA 2: Należy zwrócić szczególną uwagę na rok wnioskowany i rok w którym składany jest wniosek. W przypadku gdy wnioskujemy o pomoc za cały 2018 r. a wniosek składamy w 2019 r. po stronie okresu referencyjnego wpisujemy dane dotyczące roku: 2018, 2017 i 2016 lub 2018, 2017, 2016 ,2015 i 2014 i wybieramy odpowiednio 3 lata (zaznaczając x w kolumnie 2).**

II. **W przypadku producenta świń, który jako okresy (kwartalne/półroczne lub roczne) do których będzie odnoszone obniżenie dochodu wykazuje analogiczne okresy z pięciu lat przed rokiem złożenia wniosku** ( 2014, 2015, 2016, 2017 i 2018) **z pominięciem roku o największej i najmniejszej liczbie sprzedanych sztuk**:

#### **Dane dotyczące okresu referencyjnego:**

• w kol. 2, dla wybranych lat z okresu 2014 – 2018 należy wskazać znakiem "x", które okresy zostały wybrane do wyliczenia obniżenia dochodu (kwartał lub półrocze),

- w kol. 3, w wierszach dotyczących lat 2014 2018 dla sztuk wykazanych w kol. 3 (**niezależnie czy zostały czy nie zostały wybrane do wyliczenia obniżenia dochodu**), należy wpisać liczbę sprzedanych sztuk świń w każdym z wybranych okresów,
- w kol. 6, w wierszach dotyczących lat 2014 2018 (**niezależnie czy zostały czy nie zostały wybrane do wyliczenia obniżenia dochodu**), należy wpisać wartość netto sprzedaży świń z faktur, faktur RR lub innych dokumentów księgowych oraz wartość dotacji wypłaconych do świń wskazanych w kol. 3,
- w wierszu "Suma" należy, dla kolumny 3 i 6 (**uwzględniając tylko dane z trzech lat wybranych do obliczenia obniżenia dochodu**), wpisać sumę wartości *(w przypadku arkusza excel wartość w tym zakresie zostanie wyliczona automatycznie)*,
- w wierszu "Suma" dla kol. 4 należy wpisać średnią liczbę sprzedanych sztuk, obliczoną jako iloraz sumy sprzedanych świń i liczby 3 *(w przypadku arkusza excel wartość w tym zakresie zostanie wyliczona automatycznie)*,
- w wierszu "Suma" dla kol. 5 należy wpisać średnią cenę sprzedaży, obliczoną jako iloraz sumy wartości sprzedaży i otrzymanych dotacji z kol. 6 oraz sumy sprzedanych sztuk z kol. 3 *(w przypadku arkusza excel wartość w tym zakresie zostanie wyliczona automatycznie)*.
- **Dane dotyczące okresu wnioskowanego (wpisywane odpowiednio w wierszu dla 2017, 2018 lub 2019 r.):**
	- w kol. 7 należy wpisać liczbę świń sprzedanych w okresie, którego dotyczy wniosek **z pominięciem sztuk wyłączonych z możliwości przyznania pomocy, o których mowa w § 13o ust. 14 rozporządzenia** (do których otrzymano inną pomoc, odszkodowanie, które sprzedano w związku z działalnością typu targi, wystawy, pokazy, konkursy, obrotu zwierzętami lub pośrednictwa w tym obrocie z wyjątkiem obrotu w ramach działalności rolniczej, prowadzenia miejsc gromadzenia zwierząt, prowadzenia rzeźni lub zakładu utylizacyjnego),
	- w kol. 9 należy wpisać wartość netto z faktur z faktur, faktur RR lub innych dokumentów księgowych dotyczących sprzedaży świń podanych w kol. 7,
	- w kol. 10 należy podać wartość kosztów które zostały nieponiesione w związku z wystąpieniem ASF (np. z tytułu niższych kosztów usług weterynaryjnych, transportu, prac zleconych, itp.)
	- w wierszu "Suma" należy, dla kolumny 7, 9 i 10 podać odpowiednio ilość i wartości wskazane dla okresu wnioskowanego *(w przypadku arkusza excel wartość w tym zakresie zostanie wyliczona automatycznie),*
	- w wierszu "Suma" dla kol. 8 należy wpisać średnią cenę sprzedanych sztuk obliczoną jako iloraz sumy wartości netto sprzedaży z kol. 9 oraz sumy sprzedanych sztuk z kol. 7 *(w przypadku arkusza excel wartość w tym zakresie zostanie wyliczona automatycznie)*,
	- w wierszu "Suma" dla kol. 10 należy podać wartość kosztów które zostały nieponiesione w związku z wystąpieniem ASF (tą samą co powyżej, podaną odpowiednio w wierszu dla 2017, 2018 lub 2019 r.) *(w przypadku arkusza excel wartość w tym zakresie zostanie wyliczona automatycznie)*.

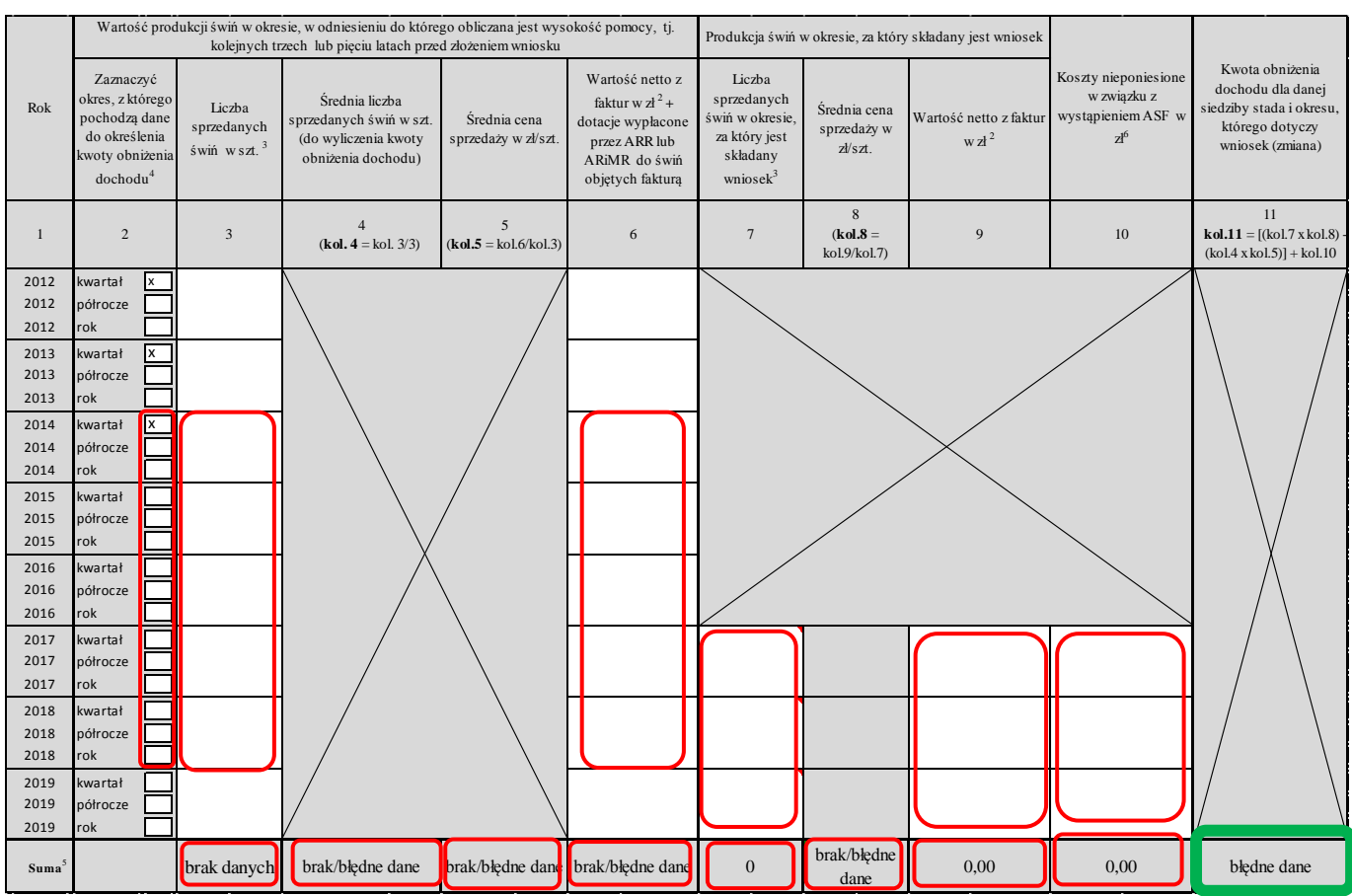

### **Obliczenie wartości obniżenia dochodu:**

Na podstawie podanych danych, w kol. 11 należy obliczyć i wpisać w wierszu "Suma" wartość obniżenia dochodu ze sprzedaży świń dla danej siedziby stada i dla danego okresu rozliczeniowego (kwartał/półrocze/rok). *(w przypadku arkusza excel wartość w tym zakresie zostanie wyliczona automatycznie)*

Wartość obniżenia dochodu oblicza się jako różnicę iloczynów:

- **liczby sprzedanych** sztuk z kol. 7 i średniej ceny sprzedaży z kol. 8,
- **średniej liczby sprzedanych** sztuk z kol. 4 i średniej ceny sprzedaży z kol. 5,
- do otrzymanej wartości należy dodać wartość kosztów nieponiesionych w związku z wystąpieniem ASF z kol. 10.

**UWAGA 1:** Jeżeli różnica pomiędzy liczbą sprzedanych sztuk w kol. 7, a średnią liczbą sprzedanych sztuk w kol. 4 przekracza 10% większej z tych liczb, do obliczenia kwoty obniżenia dochodu (kol. 11), **zamiast większej z liczb z kol. 4 lub 7 przyjmuje się mniejszą z tych liczb, powiększoną o 10% większej z tych liczb**.

**UWAGA 2: Należy zwrócić szczególną uwagę na rok wnioskowany i rok w którym składany jest wniosek. W przypadku gdy wnioskujemy o pomoc za cały 2018 r. a wniosek składamy w 2019 r. po stronie okresu referencyjnego wpisujemy dane dotyczące roku: 2018, 2017 i 2016 lub 2018, 2017, 2016 ,2015 i 2014 i wybieramy odpowiednio 3 lata (zaznaczając x w kolumnie 2).**

- III. **W przypadku producenta świń, który rozpoczął utrzymywanie świń w okresie krótszym niż ostatnie trzy lata przed złożeniem wniosku:**
	- **Dane dotyczące okresu referencyjnego:**
		- w kol. 2, ponieważ podawane dane dotyczą całości okresu od rozpoczęcia utrzymywania świń do dnia złożenia wniosku, **nie należy wskazywać znakiem "x", które okresy zostały wybrane do wyliczenia** obniżenia dochodu,
		- w kol. 3, w odpowiednich wierszach dla całości okresu od rozpoczęcia utrzymywania świń do dnia złożenia wniosku, należy wpisać liczbę sprzedanych sztuk świń,
- w kol. 6, w odpowiednich wierszach dla całości okresu od rozpoczęcia utrzymywania świń do dnia złożenia wniosku, należy wpisać wartość netto sprzedaży świń z faktur, faktur RR lub innych dokumentów księgowych oraz wartość dotacji wypłaconych do świń wskazanych w kol. 3,
	- w wierszu "Suma" należy, dla kolumny 3 i 6 podać sumę wartości *(w przypadku arkusza excel wartość w tym zakresie zostanie wyliczona automatycznie)*,
	- w wierszu "Suma" dla kol. 4 należy wpisać średnią liczbę sprzedanych sztuk, obliczoną jako iloraz sumy sprzedanych świń i liczby 3 *(w przypadku arkusza excel wartość w tym zakresie zostanie wyliczona automatycznie)*,
	- w wierszu "Suma" dla kol. 5 należy wpisać średnią cenę sprzedaży, obliczoną jako iloraz sumy wartości sprzedaży i otrzymanych dotacji z kol. 6 oraz sumy sprzedanych sztuk z kol. 3 *(w przypadku arkusza excel wartość w tym zakresie zostanie wyliczona automatycznie)*.

### **Dane dotyczące okresu wnioskowanego (wpisywane odpowiednio w wierszu dla 2017, 2018 lub 2019 r.):**

- w kol. 7 należy wpisać liczbę świń sprzedanych w okresie, którego dotyczy wniosek **z pominięciem sztuk wyłączonych z możliwości przyznania pomocy, o których mowa w § 13o ust. 14 rozporządzenia** (do których otrzymano inną pomoc, odszkodowanie, które sprzedano w związku z działalnością typu targi, wystawy, pokazy, konkursy, obrotu zwierzętami lub pośrednictwa w tym obrocie z wyjątkiem obrotu w ramach działalności rolniczej, prowadzenia miejsc gromadzenia zwierząt, prowadzenia rzeźni lub zakładu utylizacyjnego),
- w kol. 9 należy wpisać wartość netto z faktur z faktur, faktur RR lub innych dokumentów księgowych dotyczących sprzedaży świń podanych w kol. 7,
- w kol. 10 należy podać wartość kosztów które zostały nieponiesione w związku z wystąpieniem ASF (np. z tytułu niższych kosztów usług weterynaryjnych, transportu, prac zleconych, itp.)
- w wierszu "Suma" należy, dla kolumny 7, 9 i 10 podać odpowiednio ilość i wartości wskazane dla okresu wnioskowanego *(w przypadku arkusza excel wartość w tym zakresie zostanie wyliczona automatycznie),*
- w wierszu "Suma" dla kol. 8 należy wpisać średnią cenę sprzedanych sztuk obliczoną jako iloraz sumy wartości netto sprzedaży z kol. 9 oraz sumy sprzedanych sztuk z kol. 7 *(w przypadku arkusza excel wartość w tym zakresie zostanie wyliczona automatycznie)*,
- w wierszu "Suma" dla kol. 10 należy podać wartość kosztów które zostały nieponiesione w związku z wystąpieniem ASF (tą samą co powyżej, podaną odpowiednio w wierszu dla 2017, 2018 lub 2019 r.) *(w przypadku arkusza excel wartość w tym zakresie zostanie wyliczona automatycznie)*.

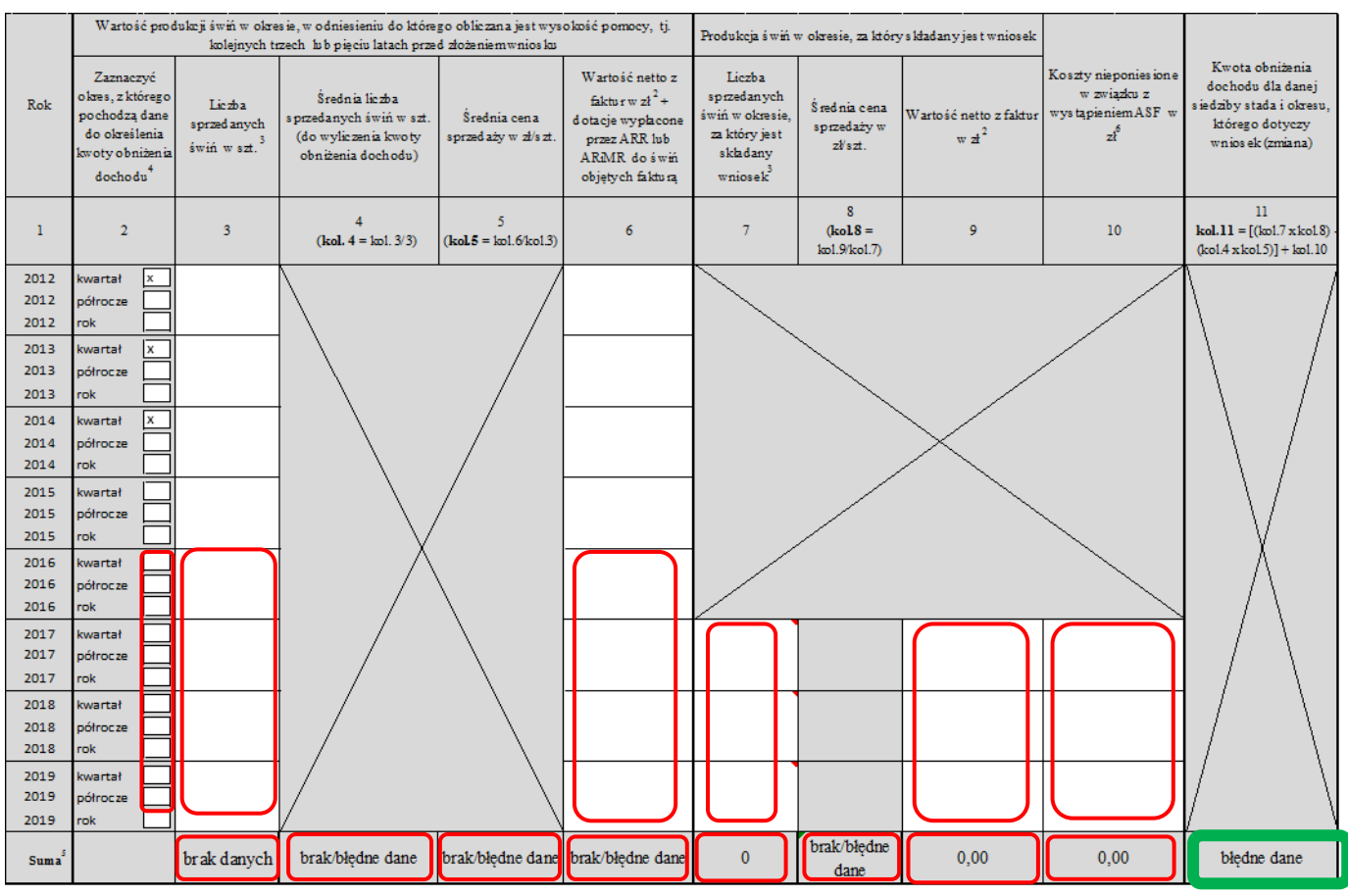

 $\blacktriangleright$ 

#### **Dane o okresie prowadzenia hodowli świń w siedzibie stada dla której jest obliczana wartość obniżenia dochodu:**

- należy podać datę rozpoczęcia utrzymywania świń w danej siedzibie stada w formacie rrrr-mm-dd, (uwaga: jeżeli uprzednio nie zostanie wskazany okres wnioskowany, arkusz może nie przyjąć daty i zwrócić komunikat o błędnej dacie),
- należy podać datę złożenia wniosku. Ponieważ podana data w przypadku utrzymywania w danej siedzibie stada świń krócej niż trzy lata przed rokiem złożenia wniosku ma wpływ na liczbę dni wykorzystywanych do wyliczenia pomocy, musi być zgodna z datą złożenia wniosku, tj. datą złożenia wniosku w kancelarii Biura Powiatowego ARiMR, lub datą nadania wniosku w placówce operatora wyznaczonego w rozumieniu ustawy Prawo pocztowe (Dz. U. z 2017 r. poz. 1481, z późn. zm.).

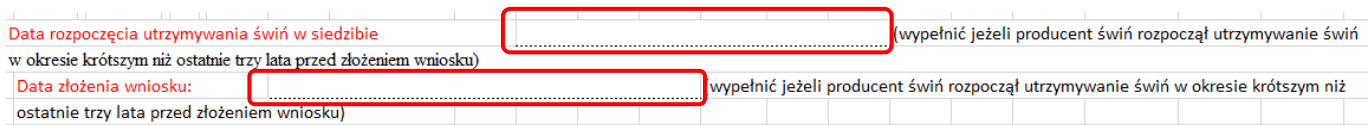

### **Obliczenie wartości obniżenia dochodu:**

Na podstawie podanych danych, w kol. 11 należy obliczyć i wpisać w wierszu "Suma" wartość obniżenia dochodu ze sprzedaży świń dla danej siedziby stada i dla danego okresu rozliczeniowego (kwartał/półrocze/rok). *(w przypadku arkusza excel wartość w tym zakresie zostanie wyliczona automatycznie)*

Jeżeli producent świń rozpoczął utrzymywanie świń w okresie krótszym niż ostatnie trzy lata przed złożeniem wniosku, do obliczenia kwoty obniżenia dochodu, w części dotyczącej okresu, w odniesieniu do którego obliczana jest pomoc (zamiast wielkości z kol. 4), należy przyjąć średnią liczbę sprzedanych świń od dnia rozpoczęcia utrzymywania świń do dnia złożenia wniosku, uzyskaną poprzez podzielenie liczby świń przez ilość dni i pomnożeniu jej przez liczbę dni właściwą dla okresu, którego dotyczy wniosek (przyjmując 90 dni dla kwartału, 180 dni dla półrocza, 365 dni dla roku).

Wartość obniżenia dochodu oblicza się jako różnicę iloczynu:

- **liczby sprzedanych** sztuk z kol. 7 i średniej ceny sprzedaży z kol. 8,
- **średniej liczby sprzedanych** sztuk ustalonej jw. dla okresu utrzymywania świń krótszego niż 3-letni i średniej ceny sprzedaży z kol. 5,
- do otrzymanej wartości należy dodać wartość kosztów nieponiesionych w związku z wystąpieniem ASF z kol. 10.

**UWAGA:** Jeżeli różnica pomiędzy liczbą sprzedanych sztuk w kol. 7, a średnią liczbą sprzedanych sztuk w kol. 4 przekracza 10% większej z tych liczb, do obliczenia kwoty obniżenia dochodu (kol. 11), **zamiast większej z liczb z kol. 4 lub 7 przyjmuje się mniejszą z tych liczb, powiększoną o 10% większej z tych liczb**.